Primärkostenschichtung auf Profit Centern

Dresden, 19. Mai 2012Petra Spieß, ACN AG

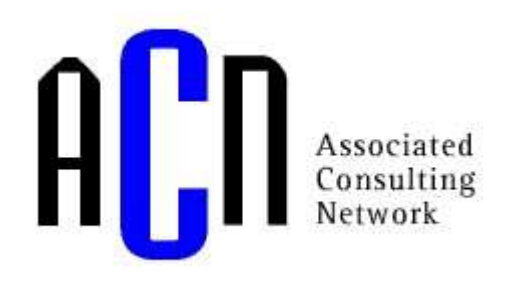

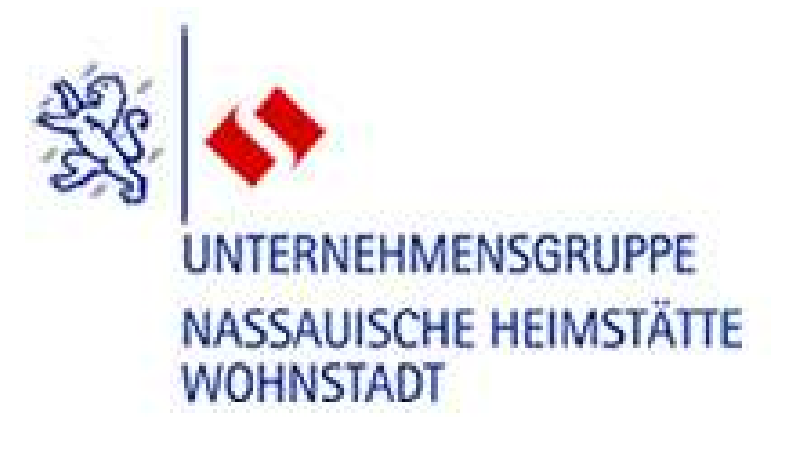

# **Ausgangssituation**

- $\bullet$ Unternehmen im Bereich der Immobilienwirtschaft
- • Kerngeschäft ist die Vermietung von Wohnungen/Gewerbeeinheiten
- • Weitere Aktivitäten im Bereich der Stadterneuerung/ sanierung, Baubetreuung sowie der Projektentwicklung
- O.g. Bereiche bilden eine Spartenorganisation
- Sparten haben keine Mitarbeiter. Mitarbeiter sind Unternehmensbereichen zugeordnet

A Associated Consulting

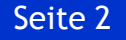

#### **Ausgangssituation**

- Sparten werden über Profit-Center abgebildet
- • Innenaufträge / Projekte / Immobilienobjekte / Kostenstellen als Kostenträger
- $\bullet$  Kostenträger sind dem entsprechenden Sparten-Profit-Center zugeordnet
- $\bullet$  Mitarbeiter aus den Unternehmensbereichen verteilen Ihre Zeiten auf die Kostenträger innerhalb der Sparten
- • Sonstige Kosten/Erlöse werden direkt auf die Kostenträger kontiert

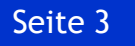

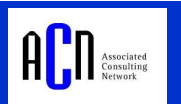

# **Zielsetzung**

- Ermittlung eines Ergebnisses auf Ebene der einzelnen Sparten
- $\bullet$  Kumulation der Spartenergebnisse entspricht dem Ergebnis der GuV
- ILV muss in Ihre Primärkostenbestandteile aufgesplittet werden können

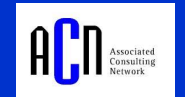

# **Design der Lösung – Ebene Kostenstellenrechnung**

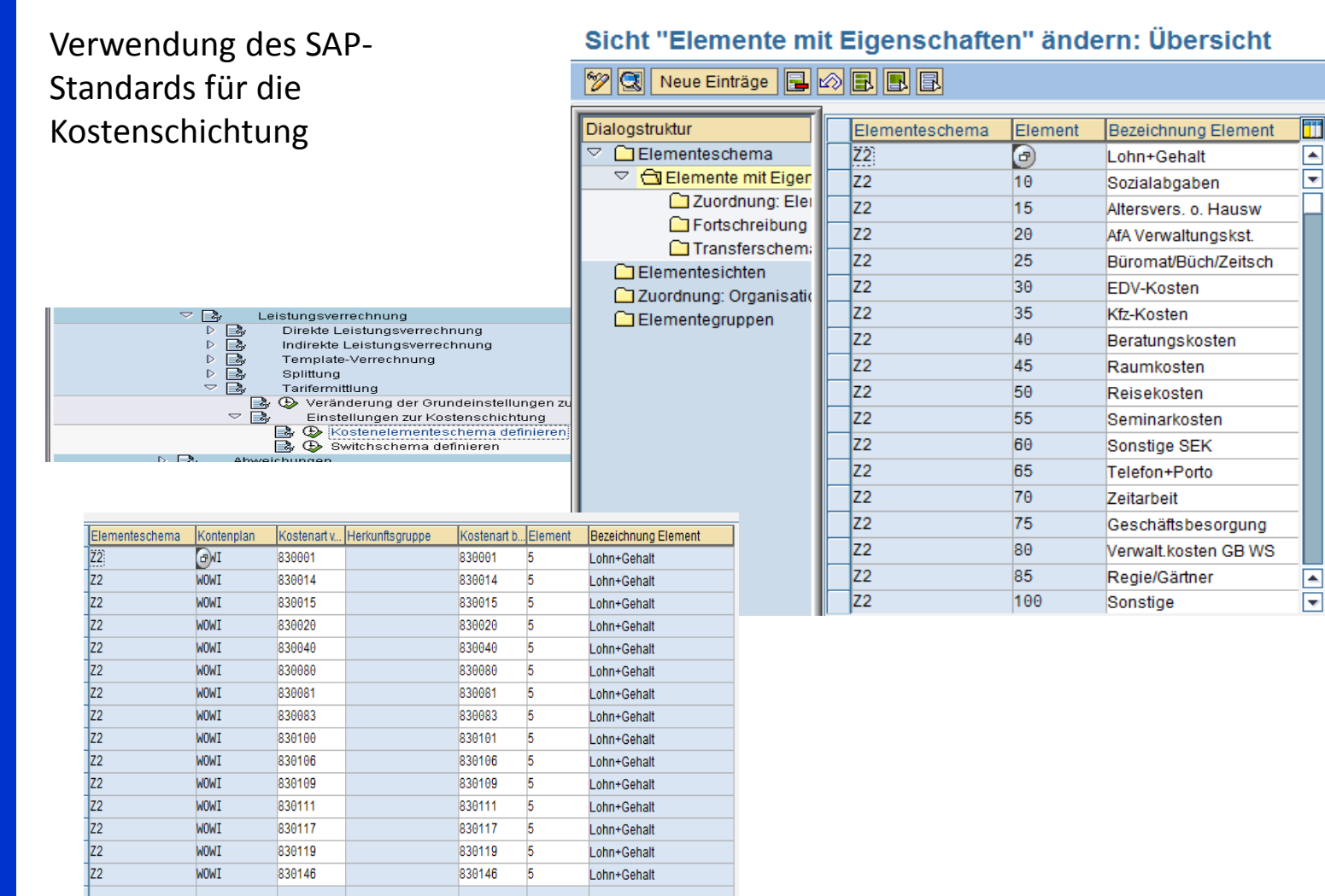

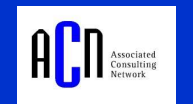

# **Design der Lösung – Ebene Kostenstellenrechnung**

Als Basis für die Schichtung auf Ebene der Profit-Center-Rechnung dient die Herstellkostenschichtung im Rahmen der Isttarifermittlung

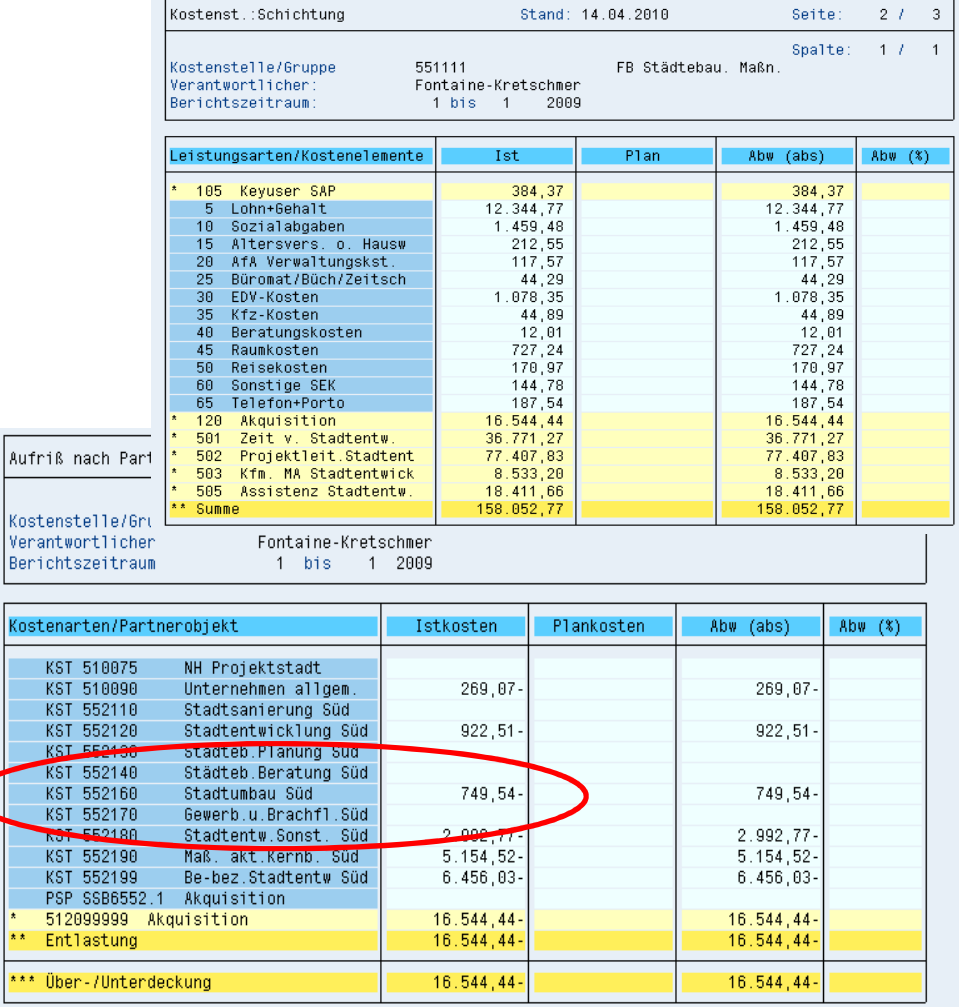

xxx.

Für die Schichtung der Herstellkosten in der Profit-Center-Rechnung wurde ein eigenes Programm im Kundennamensraum entwickelt.

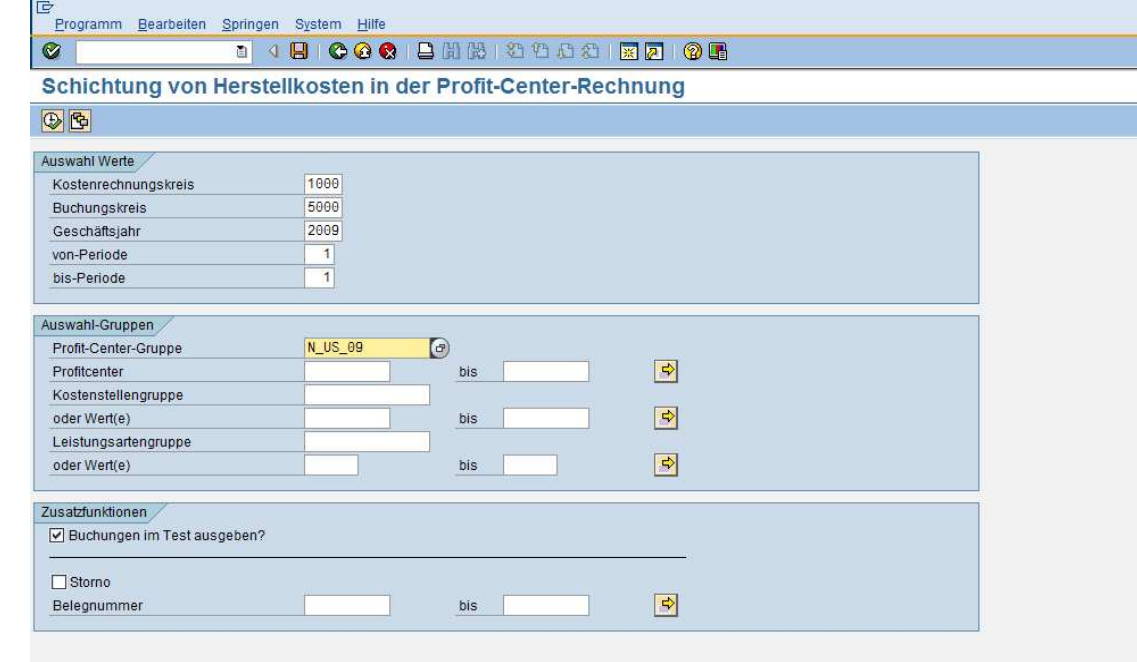

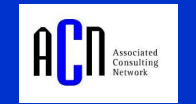

Ergebnis der Kostenschichtung für ein Profit-Center

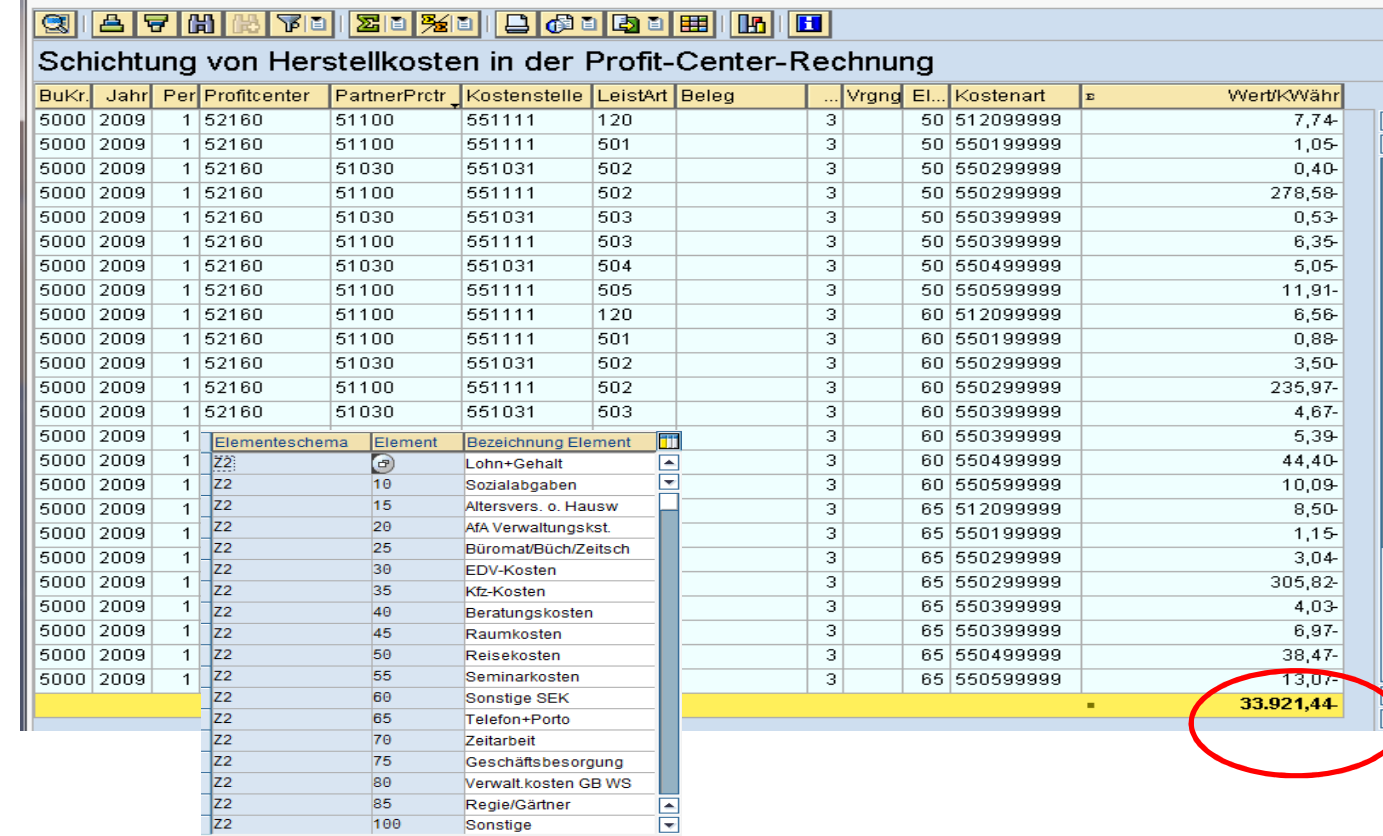

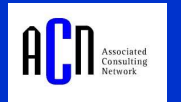

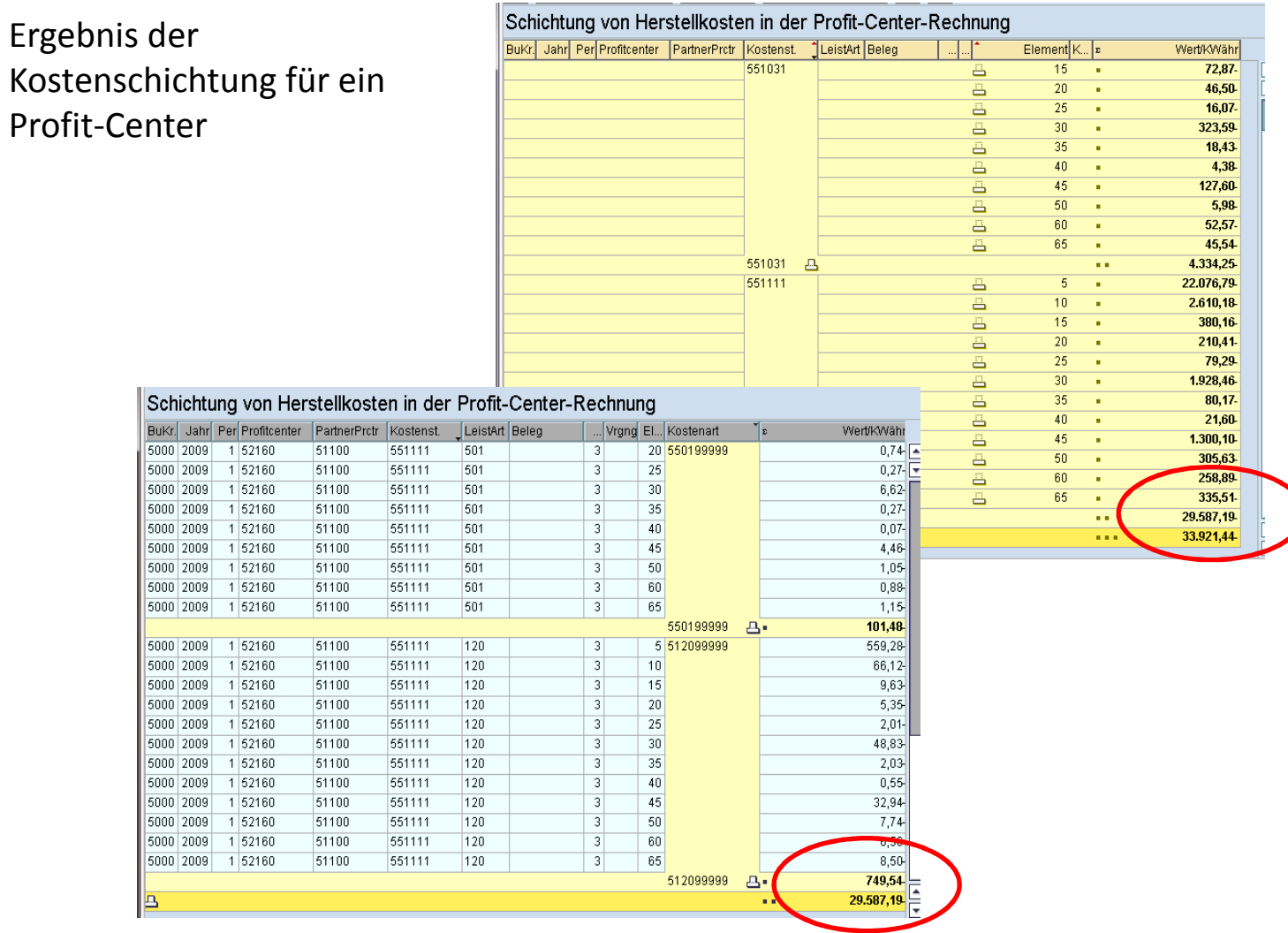

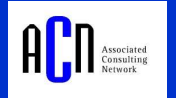

#### Einzelnachweis für eine Senderkostenstelle

Elementesche

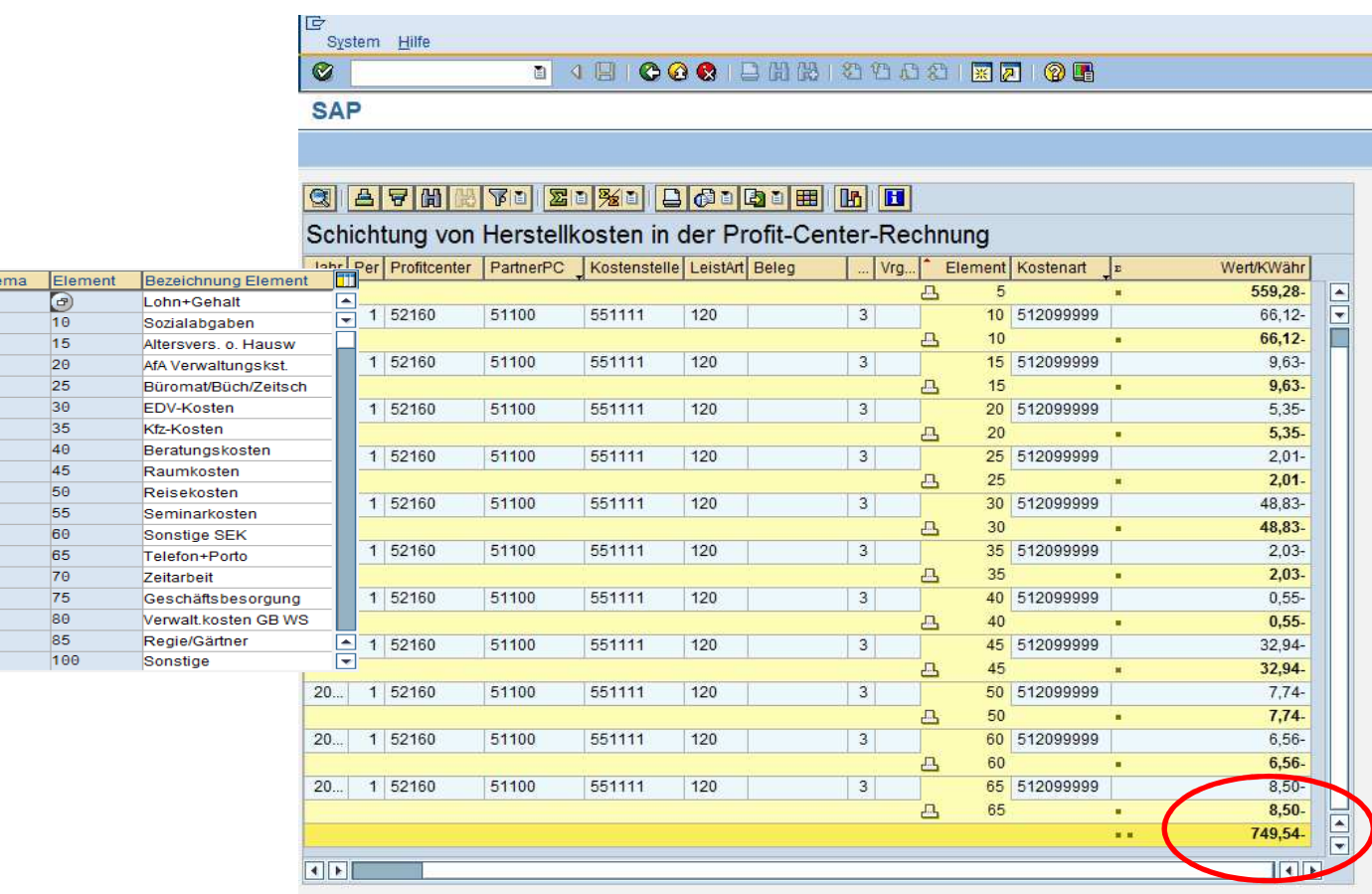

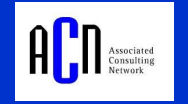

Seite 10

Für die Umbuchung der Kosten auf Ebene der Profit Center werden entsprechende Sekundärkostenarten definiert. Für jedes Element gibt es eine Umbuchungskostenart. Die Zuordnung Element zu Umbuchungs-Kostenart erfolgt in einer Z-TabelleKontengruppe anzeigen: Struktur

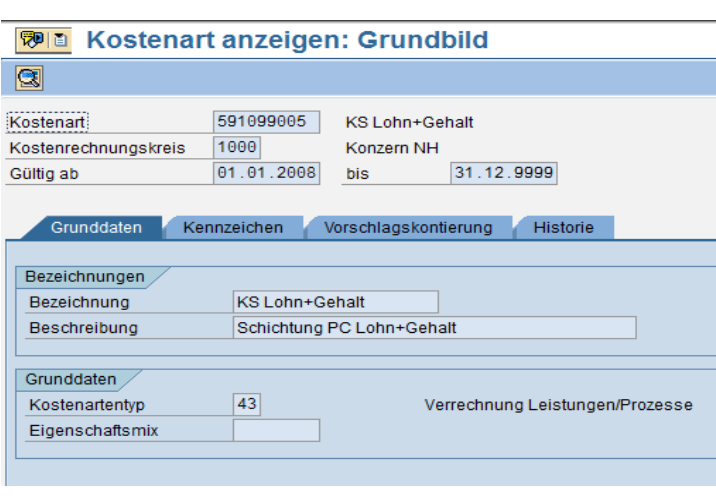

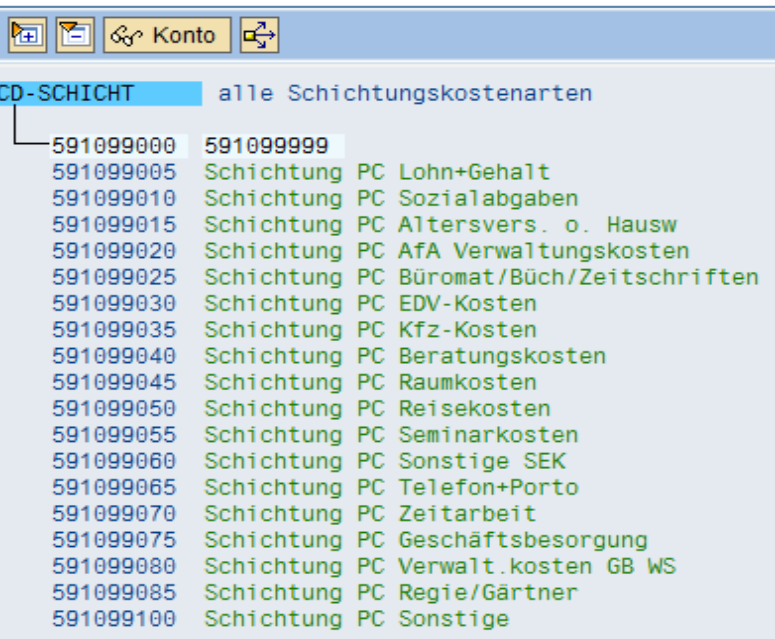

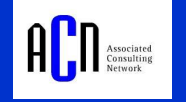

Im Rahmen der Herstellkostenschichtung wird ein Umbuchungsbeleg in der Profit-Center-Rechnung erzeugt. Bei der Buchung wird die Kostenart der ILV entlastet und die Kostenart gemäß dem Elementeschema belastet

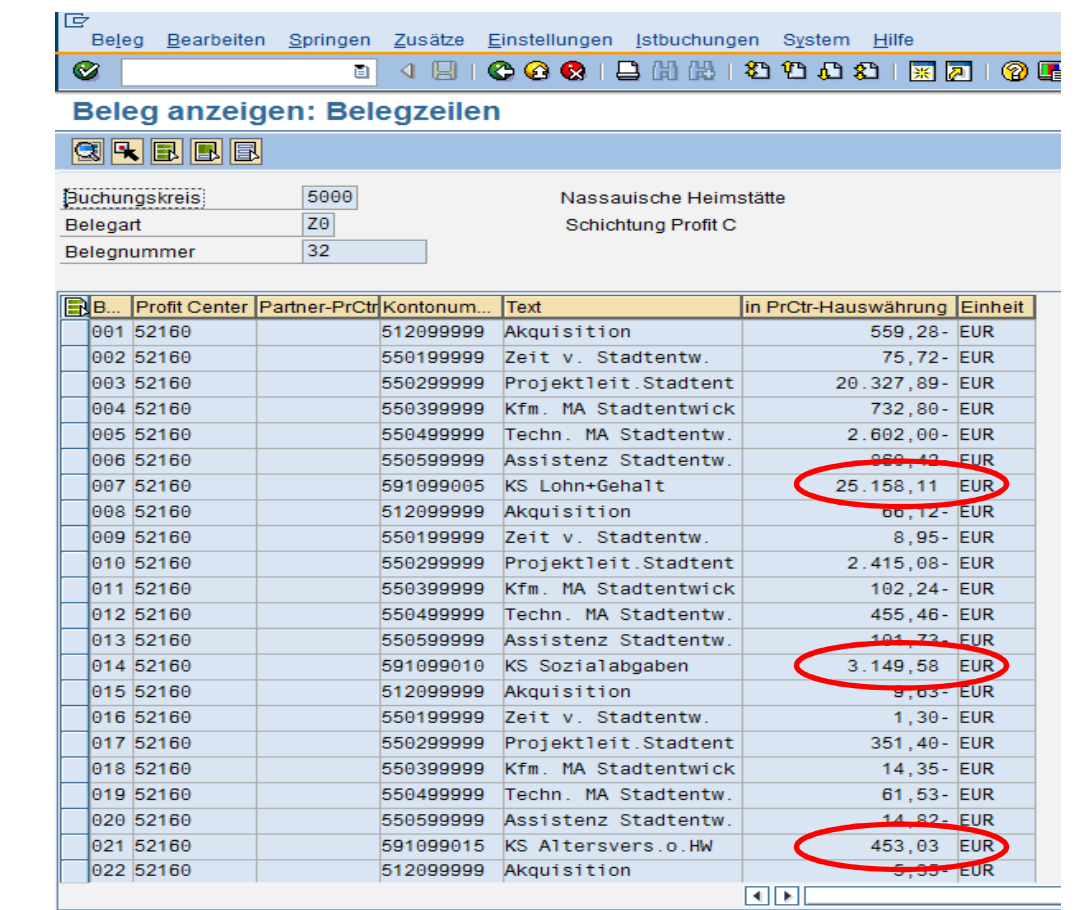

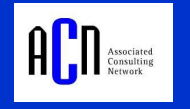

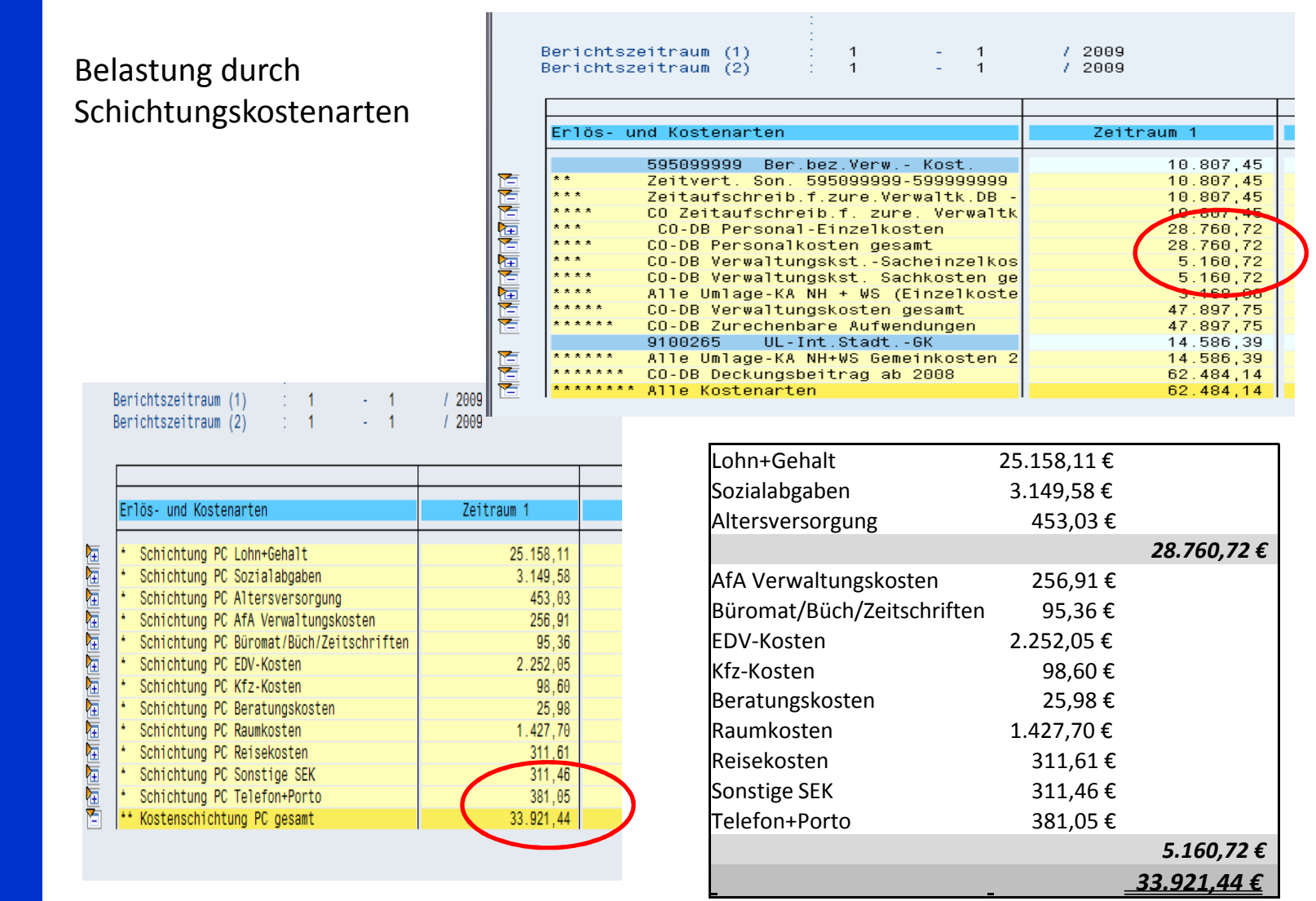

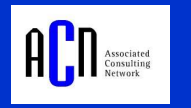

Die Isttarifermittlung mit Herstellkostenschichtung sowie die Nachbewertung zum Isttarif auf Innenaufträgen und PSP-Elementen muss erfolgt sein

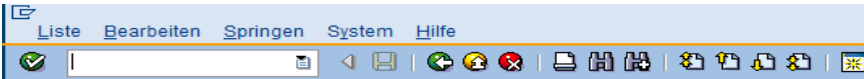

Schichtung von Herstellkosten in der Profit-Center-Rechnung

Zu folgenden Kostenstellen/Leistungsarten fehlt der Ist-Tarif! Achtung: Fehlerhaftes Schichtungsergebnis!

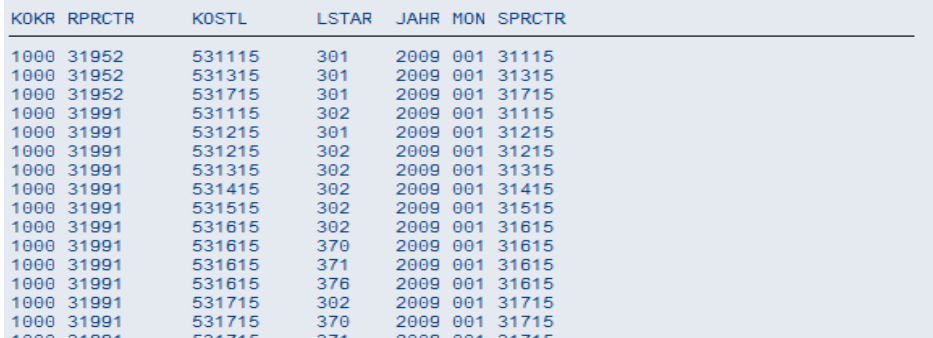

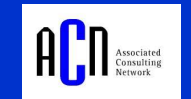

 $\overline{|\mathbf{z}|}$ । (

# Vielen Dank für Ihre Aufmerksamkeit

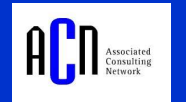